## Package: parrot (via r-universe)

October 1, 2024

Title Interact with Party Parrot Gifs Version 0.0.0.9000 Description What the package does (one paragraph). License MIT + file LICENSE Encoding UTF-8 Roxygen list(markdown = TRUE) RoxygenNote 7.2.3 Imports base64enc, curl, fs, htmltools, rappdirs URL <https://github.com/christopherkenny/parrot>, <http://christophertkenny.com/parrot/> BugReports <https://github.com/christopherkenny/parrot/issues> Repository https://christopherkenny.r-universe.dev RemoteUrl https://github.com/christopherkenny/parrot RemoteRef HEAD

RemoteSha 3b1f025d6907775aeb98e9dfe39c07a02bba2c09

### **Contents**

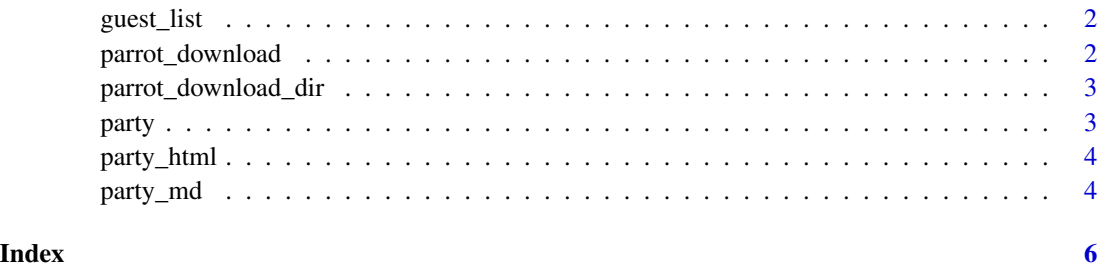

<span id="page-1-0"></span>

#### Description

List Available Gifs in Parrot Directory

#### Usage

guest\_list()

#### Value

character vector of available gifs

#### Examples

guest\_list()

parrot\_download *Download Party Parrots for Local Use*

#### Description

Download Party Parrots for Local Use

#### Usage

parrot\_download()

#### Value

character vector of paths to downloaded files, invisibly

#### Examples

parrot\_download()

<span id="page-2-0"></span>parrot\_download\_dir *Parrot Download Directory Path*

#### Description

Parrot Download Directory Path

#### Usage

parrot\_download\_dir()

#### Value

path to directory

#### Examples

parrot\_download\_dir()

party *Print a Party Parrot to the Viewer*

#### Description

Print a Party Parrot to the Viewer

#### Usage

party(parrot, ..., height = 30)

#### Arguments

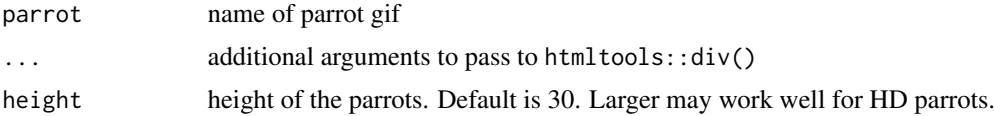

#### Value

HTML version of the parrot

#### Examples

```
party('parrot')
party(c('parrot', 'sadparrot', 'zimbabweparrot'))
```
<span id="page-3-0"></span>

#### Description

Return HTML format of Party Parrots

#### Usage

```
party_html(parrot, height = 30)
```
#### Arguments

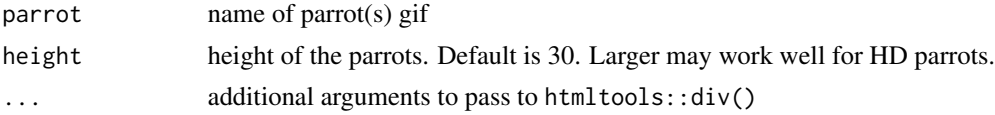

#### Value

HTML div containing parrots

#### Examples

```
party_html('parrot')
party_html(c('parrot', 'sadparrot', 'zimbabweparrot'))
```
party\_md *Return Markdown format of Party Parrots*

#### Description

Return Markdown format of Party Parrots

#### Usage

party\_md(parrot, height = 30)

#### Arguments

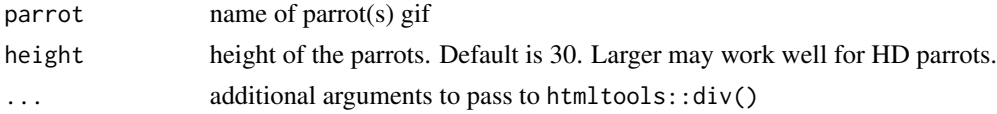

#### Value

HTML div containing parrots

party\_md 5

#### Examples

```
party_md('parrot')
party_md(c('parrot', 'sadparrot', 'zimbabweparrot'))
```
# <span id="page-5-0"></span>Index

guest\_list, [2](#page-1-0)

parrot\_download, [2](#page-1-0) parrot\_download\_dir, [3](#page-2-0) party, [3](#page-2-0) party\_html, [4](#page-3-0) party\_md, [4](#page-3-0)